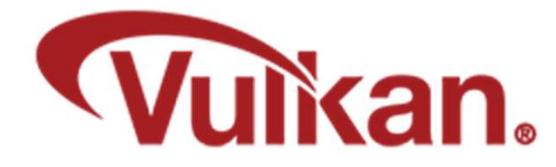

## Physical Devices

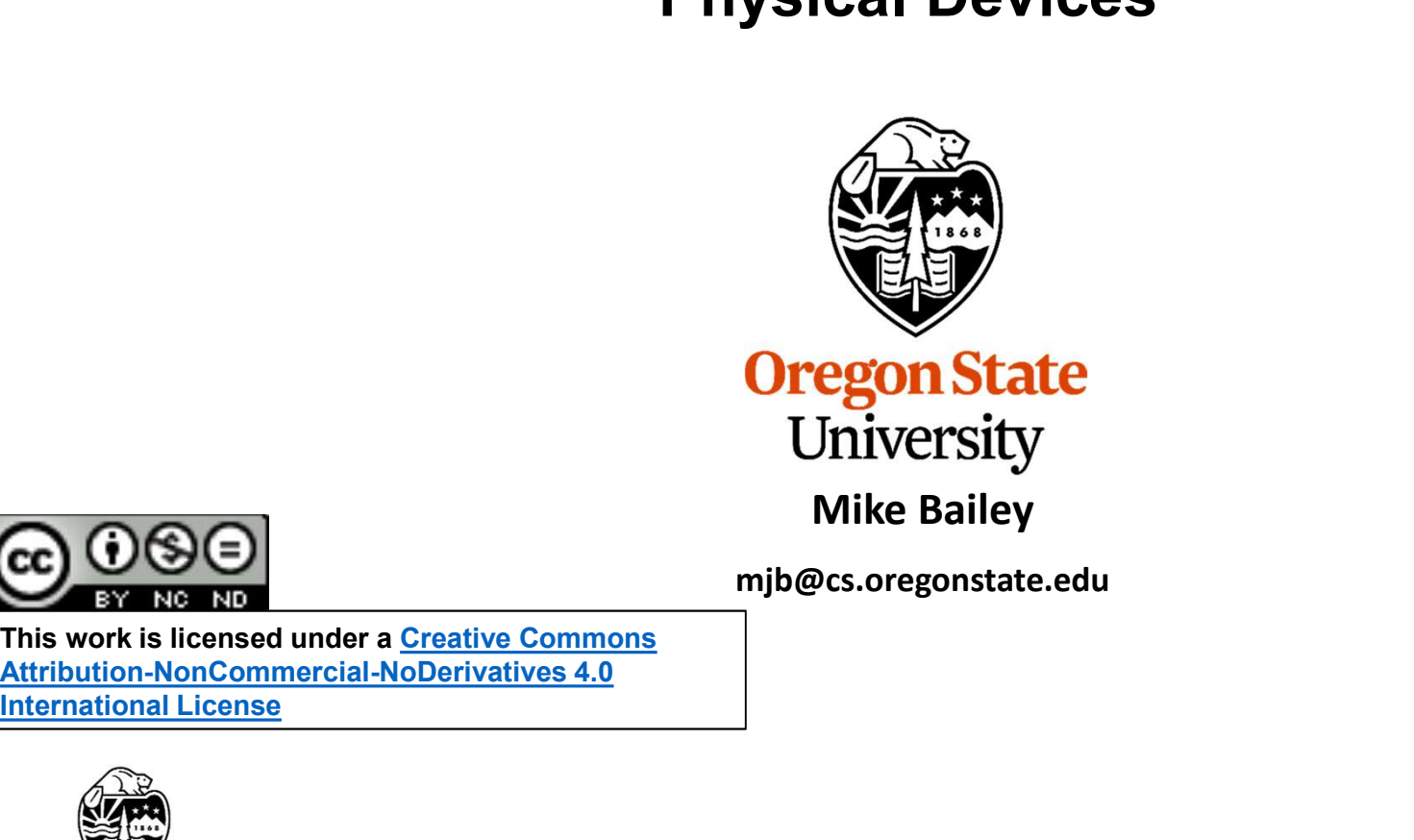

mjb@cs.oregonstate.edu

This work is licensed under a Creative Commons International License

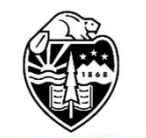

**Oregon State** University<br>Computer Graphics 1

## Vulkan: Overall Block Diagram

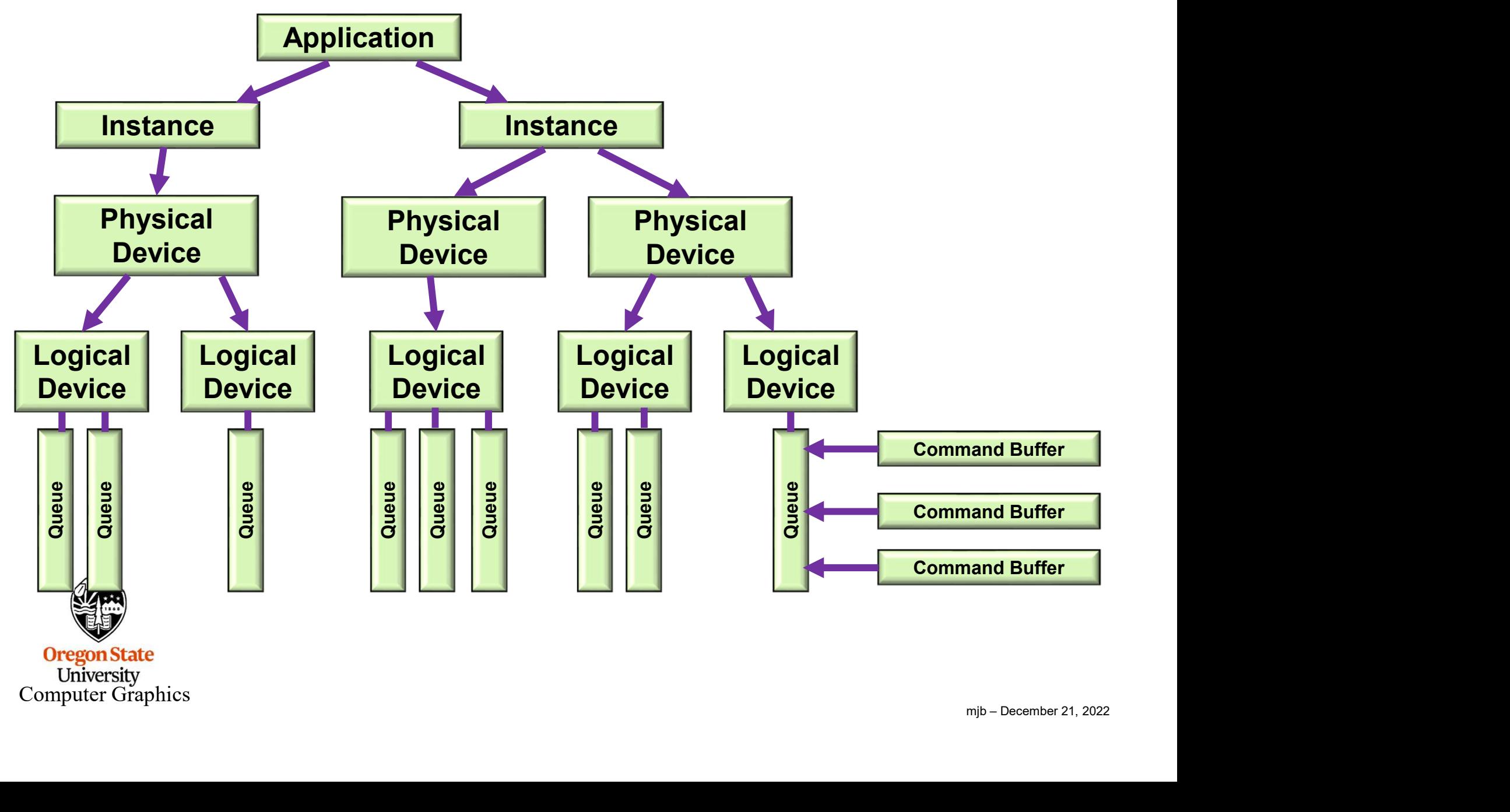

# Vulkan: a More Typical (and Simplified) Block Diagram

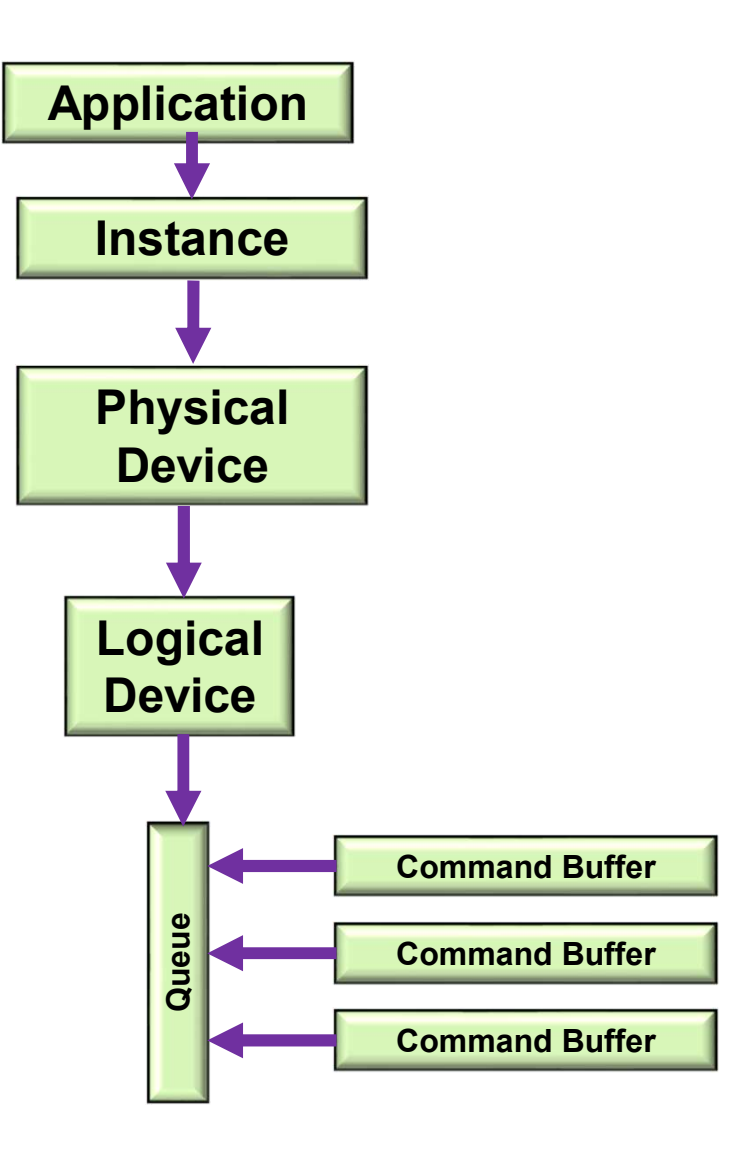

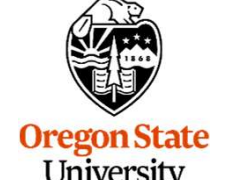

uint32\_t count; Querying the Number of Physical Devices<br>uint32\_t count;<br>result = vkEnumeratePhysicalDevices( Instance, OUT &**count**, OUT (VkPhysicalDevice \*)**nullptr** );<br>VkPhysicalDevice \* physicalDevices = new VkPhysicalDevice[ count ];<br> Querying the Number of Physical Devices<br>uint32\_t\_count;<br>result = vkEnumeratePhysicalDevices( Instance, OUT &count, OUT (VkPhysicalDevice \*)<br>VkPhysicalDevice \* physicalDevices = new VkPhysicalDevice[ count ];<br>result = vkEnu

result = vkEnumeratePhysicalDevices( Instance, OUT &count, OUT physicalDevices );

This way of querying information is a recurring OpenCL and Vulkan pattern (get used to it):

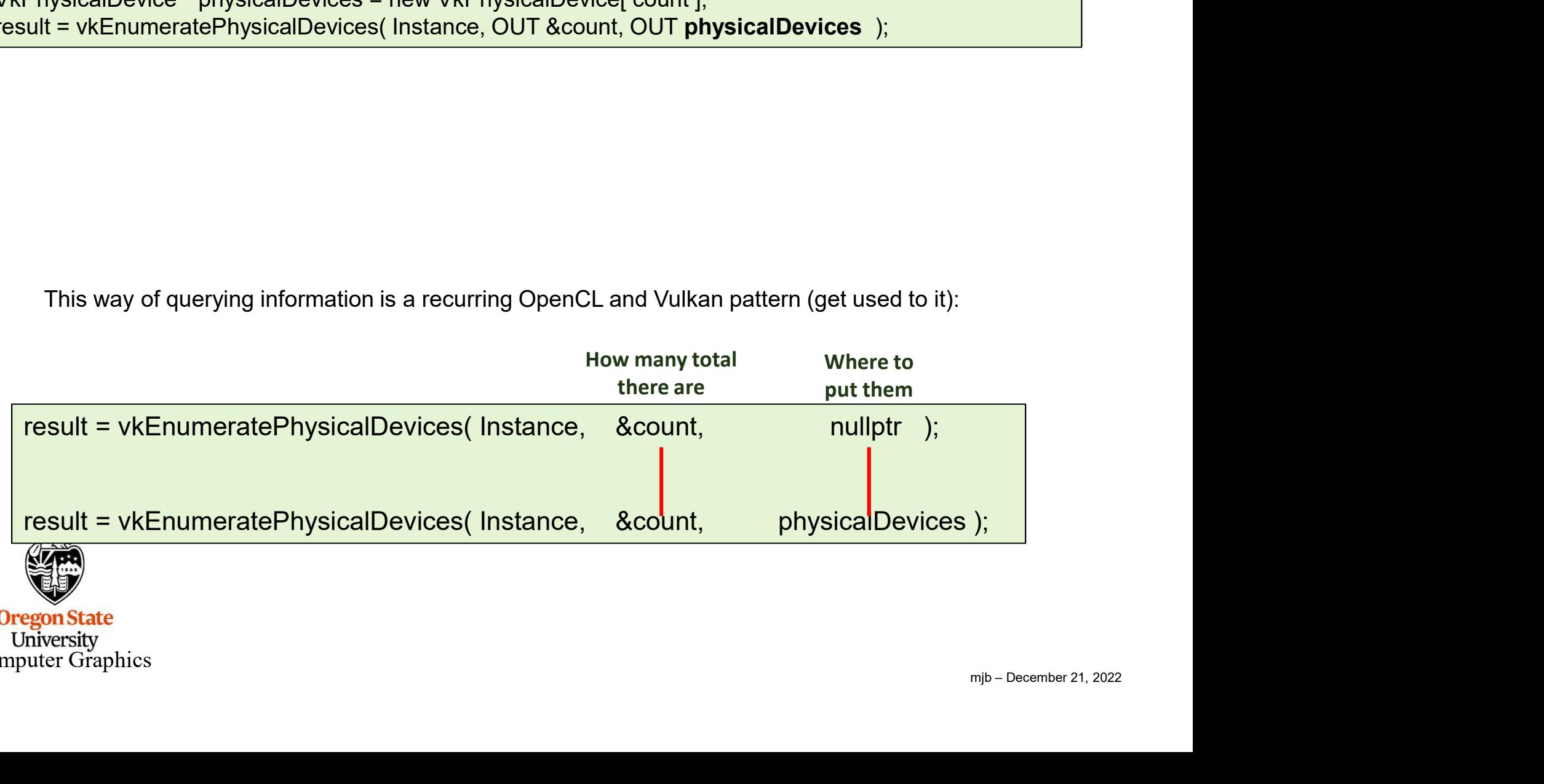

#### Vulkan: Identifying the Physical Devices

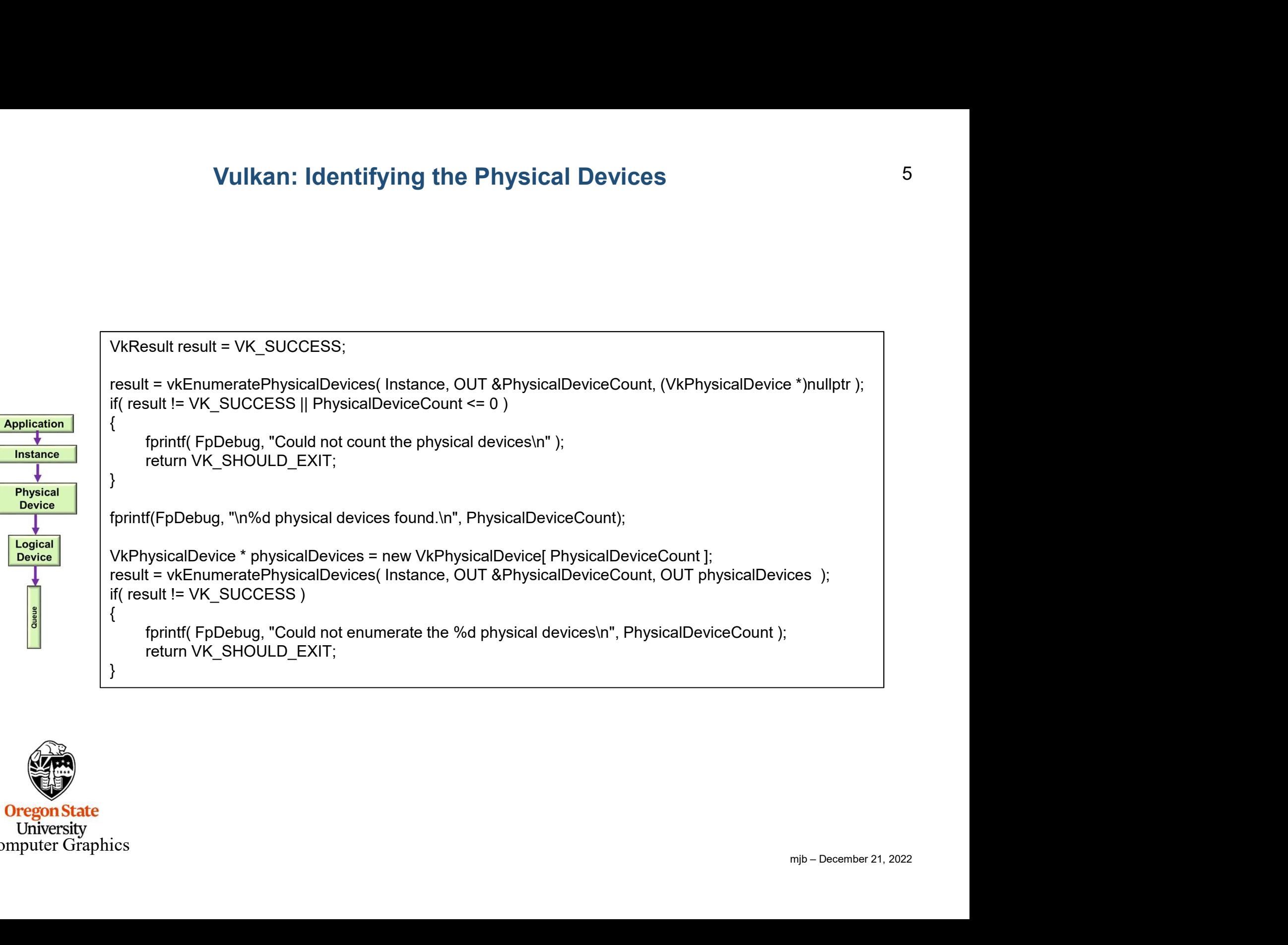

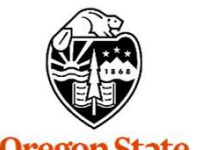

#### Which Physical Device to Use, I

```
mjb – December 21, 2022
Which Physical Device to Us<br>
int discreteSelect = -1;<br>
int integratedSelect = -1;<br>
for( unsigned int i = 0; i < PhysicalDeviceCount; i++ )<br>
{<br>
VkPhysicalDeviceProperties vpdp;
Which Physical Device to Use<br>
int discreteSelect = -1;<br>
int integratedSelect = -1;<br>
for( unsigned int i = 0; i < PhysicalDeviceCount; i++ )<br>
{<br>
VkPhysicalDeviceProperties vpdp;<br>
vkGetPhysicalDeviceProperties (IN physicalDe
Which Physical Device to Use,<br>
int discreteSelect = -1;<br>
int integratedSelect = -1;<br>
for( unsigned int i = 0; i < PhysicalDeviceCount; i++ )<br>
{<br>
VkPhysicalDeviceProperties vpdp;<br>
vkGetPhysicalDeviceProperties( IN physicalD
{
         Which Physical Device to Use, I<br>
screteSelect = -1;<br>
legratedSelect = -1;<br>
insigned int i = 0; i < PhysicalDeviceCount; i++ )<br>
VkPhysicalDeviceProperties vpdp;<br>
wKGetPhysicalDeviceProperties (IN physicalDevices[i], OUT &
         Which Physical Device to Use, I<br>
screteSelect = -1;<br>
vegratedSelect = -1;<br>
nsigned int i = 0; i < PhysicalDeviceCount; i++ )<br>
VkPhysicalDeviceProperties vpdp;<br>
vkGetPhysicalDeviceProperties( IN physicalDevices[i], OUT &vpd
         if( result != VK_SUCCESS )
         {
                   Kelact = -1;<br>For the principal device to Use, I<br>Finder Select = -1;<br>Finder in ti = 0; i < Physical DeviceCount; i++ )<br>sysical DeviceProperties vpdp;<br>Finder (FpDebug, "Could not get the physical device properties of devic
                  return VK_SHOULD_EXIT;
         }
         Which Physical Device to Use, I<br>screteSelect = -1;<br>regratedSelect = -1;<br>misigned int i = 0; i < PhysicalDeviceCount; i++ )<br>VkPhysicalDeviceProperties ypdp;<br>w.RetPhysicalDeviceProperties (IN physicalDevices[i], OUT &vpdp );
         Which Physical Device to Use, I<br>screteSelect = -1;<br>legratedSelect = -1;<br>msigned int i = 0; i < PhysicalDeviceCount; i++ )<br>vkPhysicalDeviceProperties vpdp;<br>wkGetPhysicalDeviceProperties (IN physicalDevices[i], OUT &vpdp );<br>
         WINCH Physical Device to Use, I<br>
egretateSelect = -1;<br>
engratedSelet = -1;<br>
majaned int = 0; i < PhysicalDeviceCount; i++ )<br>
WRPhysicalDeviceProperties vpdp;<br>
wKGetPhysicalDeviceProperties (IN physicalDeviceS[I], OUT &vpdp
         screteSelect = -1;<br>
egratedSelect = -1;<br>
nsigned int i = 0; i < PhysicalDeviceCount; i++ )<br>
VkPhysicalDeviceProperties vpdp;<br>
wKePhysicalDeviceProperties vpdp;<br>
if( result i= VK_SUCCESS )<br>
{
fprintf( FpDebug, "Could not ge
         screteSelect = -1;<br>hsignatedSelect = -1;<br>hsignatedSelect = -1;<br>vkPhysicalDeviceProperties vpdp;<br>vkPhysicalDeviceProperties vpdp;<br>wkGetPhysicalDeviceProperties (IN physicalDevices[i], OUT &vpdp );<br>f(intertif ( FpDebug, "Cou
         ScreteSelect = -1;<br>
espreadselect = -1;<br>
maigraed lint = 0; i < PhysicalDeviceCount; i++ )<br>
VkPhysicalDeviceProperties vpdp;<br>
WcelPhysicalDeviceProperties (IN physicalDevices[i], OUT &vpdp );<br>
(firesult = VK_SUCCESS )<br>
{<br>

         if( vpdp.deviceType == VK_PHYSICAL_DEVICE_TYPE_OFUICAL_GPU )<br>
figratedSelect = -1;<br>
wkGRIPhysicalDeviceProperties (M physicalDevices[i], OUT &vpdp );<br>
if( result = VK_SUCCESS )<br>
{frintf( FpDebug, "Could not get the physica
         if( vpdp.deviceT - 1);<br>
wisitalDeviceProperties vpdp;<br>
wisitalDeviceProperties vpdp;<br>
if( vesult = VK_SUCCESS )<br>
fprintf( FpDebug, "wholevice %2d:w", i );<br>
return VK_SHOULD_EXIT;<br>
fprintf( FpDebug, "wholevice %2d:w", i );<br>
         insigned int i = 0; i < PhysicalDeviceCount; i++ )<br>VkGPhysicalDeviceProperties (R)<br>hykepyicalDeviceProperties (R) physicalDevices[i], OUT &vpdp );<br>if( result i= VK_SUCCESS )<br>fprintf( FpDebug, "Could not get the physical de
         VkPhysicalDeviceProperties ypdp;<br>
vkGetPhysicalDeviceToperties [I) physicalDevices[i], OUT &vpdp );<br>
if( result i= VK_SUCCESS )<br>
{printf( FpDebug, "Could not get the physical device properties of device %d\n", i );<br>
return
         WRPhysicalDeviceProperites (in physicalDevices[i], OUT &vpdp );<br>
if( result != VK_SUCCESS )<br>
{friesult != VK_SUCCESS )<br>
{printf( FpDebug, "Could not get the physical device properties of device %d\n", i );<br>
return VK_SHOUL
         WeetPhysicalDevices[i], OUT &vpap );<br>
if( result != VK_SUCCESS )<br>
{
fprintf( FpDebug, "Could not get the physical device properties of device %d\n", i );<br>
return VK_SHOULD_EXIT;<br>
fprintf( FpDebug, "\thPlevice %2d:\n", i );
```
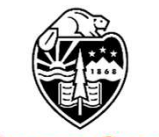

### Which Physical Device to Use, II

```
// need some logical here to decide which physical device to select:
           Which Physical Device to Use, II<br>
if( vpdp.deviceType == VK_PHYSICAL_DEVICE_TYPE_DISCRETE_GPU )<br>
if( vpdp.deviceType == VK_PHYSICAL_DEVICE_TYPE_DISCRETE_GPU )<br>
if( vpdp.deviceType == VK_PHYSICAL_DEVICE_TYPE_INTEGRATED_GPU 
                     Which Physical Device to Use, II<br>ad some logical here to decide which physical device to select:<br>dp.deviceType == VK_PHYSICAL_DEVICE_TYPE_DISCRETE_GPU )<br>discreteSelect = i;<br>dp.deviceType == VK_PHYSICAL_DEVICE_TYPE_INTEGRAT
           Which Physical Device to Use, II<br>
If vpdp.deviceType == VK_PHYSICAL_DEVICE_TYPE_DISCRETE_GPU )<br>
if( vpdp.deviceType == VK_PHYSICAL_DEVICE_TYPE_INTEGRATED_GPU )<br>
if( vpdp.deviceType == VK_PHYSICAL_DEVICE_TYPE_INTEGRATED_GPU
                     Which Physical Device to Use, II<br>
and some logical here to decide which physical device to select:<br>
dp.deviceType == VK_PHYSICAL_DEVICE_TYPE_DISCRETE_GPU )<br>
discreteSelect = i;<br>
dp.deviceType == VK_PHYSICAL_DEVICE_TYP
}
Which Physical Devi<br>
// need some logical here to decide which physical device to<br>
if( vpdp.deviceType == VK_PHYSICAL_DEVICE_TYPE_DI<br>
discreteSelect = i;<br>
if( vpdp.deviceType == VK_PHYSICAL_DEVICE_TYPE_IN<br>
integratedSelect
Which Physical Device to Use<br>
If (vpdp.deviceType == VK_PHYSICAL_DEVICE_TYPE_DISCRETE_GPL<br>
discreteSelect = i;<br>
if (vpdp.deviceType == VK_PHYSICAL_DEVICE_TYPE_INTEGRATED_C<br>
integratedSelect = i;<br>
}<br>
ht which = -1;<br>
if (dis
{
          which = discreteSelect;
           Which Physical Device to Use, I<br>
I/I need some logical here to decide which physical device to select:<br>
if(vpdp.deviceType == VK_PHYSICAL_DEVICE_TYPE_DISCRETE_GPU)<br>
discreteSelect = i;<br>
if(vpdp.deviceType == VK_PHYSICAL_DE
}
WITELT PTIYSTCAL DEVICE tO OSE, IT<br>
If yield some logical here to decide which physical device to select:<br>
if( vpdp.deviceType == VK_PHYSICAL_DEVICE_TYPE_DISCRETE_GPU )<br>
discreteSelect = i;<br>
if( vpdp.deviceType == VK_PH
{
          which = integratedSelect;
           // need some logical nere to decide which physical device to select:<br>
if( vpdp.deviceType == VK_PHYSICAL_DEVICE_TYPE_DISCRETE_GPU )<br>
discreteSelect = i;<br>
if( vpdp.deviceType == VK_PHYSICAL_DEVICE_TYPE_INTEGRATED_GPU<br>
i
}
else
{
          fprintf( FpDebug, "Could not select a Physical Device\n" );
          return VK_SHOULD_EXIT;
}
```
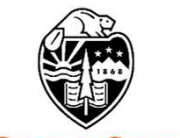

```
yPrecise );<br>csQuery );<br><br><br>mjb – December 21, 2022
 Asking About the Physical Device's Features<br>VkPhysicalDeviceProperties PhysicalDeviceFeatures;<br>vkGetPhysicalDeviceFeatures( IN PhysicalDevice, OUT &PhysicalDeviceFeatures<br>printf( FpDebug, "\nPhysical Device Features:\n");<br>
 Asking About the Physical Device's Features<br>VkPhysicalDeviceProperties PhysicalDeviceFeatures;<br>vkGetPhysicalDeviceFeatures( IN PhysicalDevice, OUT &PhysicalDeviceFeatures );<br>printf( FpDebug, "\nPhysical Device Features:\n"
Asking About the Physical Device's Features<br>VkPhysicalDeviceProperties PhysicalDeviceFeatures;<br>vkGetPhysicalDeviceFeatures( IN PhysicalDevice, OUT &PhysicalDeviceFeatures<br>fprintf( FpDebug, "\nPhysical Device Features:\n"
Asking About the Physical Device's Features<br>VkPhysicalDeviceProperties PhysicalDeviceFeatures;<br>vkGetPhysicalDeviceFeatures( IN PhysicalDevice, OUT &PhysicalDeviceFeatures );<br>fprintf( FpDebug, "noPhysical Device Features:
Asking About the Physical Device's Features<br>
WePhysicalDeviceProperties PhysicalDeviceFeatures;<br>
vkGetPhysicalDeviceFeatures (IN PhysicalDeviceFeatures);<br>
fprintf( FpDebug, "nPhysical Device Features.'n");<br>
fprintf( FpDe
Asking About the Physical Device's Features<br>
VkPhysicalDeviceProperties PhysicalDeviceFeatures;<br>
vKGetPhysicalDeviceFeatures( IN PhysicalDevice, OUT &PhysicalDeviceFeatures );<br>
fprintf( FpDebug, "hPhysical Device Feature
Asking About the Physical Device's Features<br>8<br>VkPhysicalDeviceProperties PhysicalDeviceFeatures;<br>vkGetPhysicalDeviceFeatures (IN PhysicalDevice, OUT &PhysicalDeviceFeatures );<br>fprintf( FpDebug, "nPhysical Device Features
Asking About the Physical Device's Features<br>
8<br>
VkPhysicalDeviceFepterties PhysicalDeviceFeatures;<br>
vkGetPhysicalDeviceFeatures (IN PhysicalDevice, OUT &PhysicalDeviceFeatures );<br>
fprintf( FpDebug, "largePoints = %2d\n",
Asking About the Physical Device's Features<br>
VkPhysicalDeviceProperties PhysicalDeviceFeatures;<br>
vkGetPhysicalDeviceFeatures (IN PhysicalDeviceFeatures);<br>
fprintf( FpDebug, "mPhysical Device Features:\n");<br>
fprintf( FpD
ASKING About the Physical Device's Features<br>
VKPhysicalDeviceFroperties PhysicalDeviceFeatures;<br>
vKGetPhysicalDeviceFeatures (IN PhysicalDeviceFeatures);<br>
fprintf( FpDebug, "nPhysical Device Features:\n");<br>
fprintf( FpDe
VkPhysicalDeviceProperties PhysicalDeviceFeatures;<br>vkGetPhysicalDeviceFeatures( IN PhysicalDevice, OUT &PhysicalDeviceFeatures );<br>fprintf( FpDebug, "inPhysical Device Features:\n");<br>fprintf( FpDebug, "geometryShader = %2d\
fprintf( FpDebug, "shaderFloat64 = %2d\n", PhysicalDeviceFeatures.shaderFloat64 );
fprintf( FpDebug, "shaderInt64 = %2d\n", PhysicalDeviceFeatures.shaderInt64 );
fprintf( FpDebug, "shaderInt16 = %2d\n", PhysicalDeviceFeatures.shaderInt16 );
```
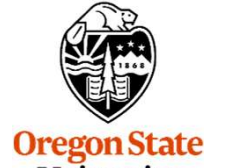

#### Here's What the NVIDIA A6000 Produced 9

Init03PhysicalDeviceAndGetQueueFamilyProperties

Device 0: API version: 4206797 Driver version: 4206797 Vendor ID: 0x10de Device ID: 0x2230 Physical Device Type: 2 = (Discrete GPU) Device Name: NVIDIA RTX A6000 Pipeline Cache Size: 72 Device #0 selected ('NVIDIA RTX A6000') Init03PhysicalDeviceAndGetQueueFamilyProperties<br>
Device 0:<br>
API version: 4206797<br>
Driver version: 4206797<br>
Vendor ID: 0x10de<br>
Device ID: 0x2230<br>
Physical Device Type: 2 = (Discrete GPU)<br>
Device Name: NVIDIA RTX A6000<br>
Pipe Device 0:<br>
API version: 4206797<br>
Driver version: 4206797<br>
Vendor ID: 0x10de<br>
Device ID: 0x2230<br>
Physical Device Type: 2 = (Discrete GPU)<br>
Device Name: NVIDIA RTX A6000<br>
Pipeline Cache Size: 72<br>
Device #0 selected ('NVIDIA Device 0:<br>
API version: 4206797<br>
Driver version: 4206797<br>
Vendor ID: 0x10de<br>
Device ID: 0x2230<br>
Physical Device Type: 2 = (Discrete GPU)<br>
Device Name: NVIDIA RTX A6000<br>
Pipeline Cache Size: 72<br>
Device #0 selected ('NVIDIA API version: 4206797<br>
Driver version: 4206797<br>
Vendor ID: 0x10de<br>
Device ID: 0x2230<br>
Physical Device Type: 2 = (Discrete GPU)<br>
Device Name: NVIDIA RTX A6000<br>
Pipeline Cache Size: 72<br>
Device #0 selected ('NVIDIA RTX A6000') Driver version: 4206797<br>
Vendor ID: 0x10de<br>
Device ID: 0x2230<br>
Physical Device Type: 2 = (Discrete GPU)<br>
Device Name: NVIDIA RTX A6000<br>
Pipeline Cache Size: 72<br>
Device #0 selected ('NVIDIA RTX A6000')<br>
Physical Device Feat

Physical Device Features: Vendor ID: 0x10de<br>
Device ID: 0x2230<br>
Physical Device Type: 2 = (Discrete GPU)<br>
Device Name: NVIDIA RTX A6000<br>
Pipeline Cache Size: 72<br>
Device #0 selected ('NVIDIA RTX A6000')<br>
Physical Device Features:<br>
geometryShader = 1 Device ID: 0x2230<br>
Physical Device Type: 2 = (Discrete GPU)<br>
Device Name: NVIDIA RTX A6000<br>
Pipeline Cache Size: 72<br>
Device #0 selected ('NVIDIA RTX A6000')<br>
Physical Device Features:<br>
geometryShader = 1<br>
tessellationShade Physical Device Type: 2 = (Discrete GPU)<br>
Device Name: NVIDIA RTX A6000<br>
Pipeline Cache Size: 72<br>
Device #0 selected ('NVIDIA RTX A6000')<br>
Physical Device Features:<br>
geometryShader = 1<br>
tessellationShader = 1<br>
multiDrawInd shaderFloat $64 = 1$ shaderInt $64 = 1$ shaderInt16 =  $1$ 

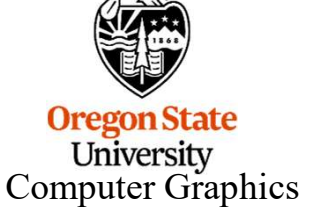

#### Here's What the Intel HD Graphics 520 Produced

Init03PhysicalDeviceAndGetQueueFamilyProperties

Device 0:

API version: 4194360 Driver version: 4194360 Vendor ID: 0x8086 Device ID: 0x1916 Physical Device Type: 1 = (Integrated GPU) Device Name: Intel(R) HD Graphics 520 Pipeline Cache Size: 213 Device #0 selected ('Intel(R) HD Graphics 520') Init03PhysicalDeviceAndGetQueueFamilyProperties<br>
Device 0:<br>
API version: 4194360<br>
Driver version: 4194360<br>
Uendor ID: 0x8086<br>
Device ID: 0x1916<br>
Physical Device Type: 1 = (Integrated GPU)<br>
Device Name: Intel(R) HD Graphics Device 0:<br>
API version: 4194360<br>
Driver version: 4194360<br>
Vendor ID: 0x8086<br>
Device ID: 0x1916<br>
Physical Device Type: 1 = (Integrated GPU)<br>
Device Name: Intel(R) HD Graphics 520<br>
Pipeline Cache Size: 213<br>
Device #0 selecte Device 0:<br>
API version: 4194360<br>
Driver version: 4194360<br>
Vendor ID: 0x8086<br>
Device ID: 0x1916<br>
Physical Device Type: 1 = (Integrated GPU)<br>
Device Name: Intel(R) HD Graphics 520<br>
Pipeline Cache Size: 213<br>
Device #0 selecte API version: 4194360<br>
Driver version: 4194360<br>
Vendor ID: 0x8086<br>
Device ID: 0x1916<br>
Physical Device Type: 1 = (Integrated GPU)<br>
Device Name: Intel(R) HD Graphics 520<br>
Pipeline Cache Size: 213<br> **Device #0 selected ('Intel** Driver version: 4194360<br>
Vendor ID: 0x8086<br>
Device ID: 0x1916<br>
Physical Device Type: 1 = (Integrated GPU)<br>
Device Name: Intel(R) HD Graphics 520<br>
Pipeline Cache Size: 213<br> **Device #0 selected ('Intel(R) HD Graphics 520')**<br>

Physical Device Features: Vendor ID: 0x8086<br>
Device ID: 0x1916<br>
Physical Device Type: 1 = (Integrated GPU)<br>
Device Name: Intel(R) HD Graphics 520<br>
Pipeline Cache Size: 213<br>
Device #0 selected ('Intel(R) HD Graphics 520')<br>
Physical Device Features:<br> Device ID: 0x1916<br>
Physical Device Type: 1 = (Integrated GPU)<br>
Device Name: Intel(R) HD Graphics 520<br>
Pipeline Cache Size: 213<br>
Device #0 selected ('Intel(R) HD Graphics 520')<br>
Physical Device Features:<br>
geometryShader = 1 Physical Device Type: 1 = (Integrated GPU)<br>
Device Name: Intel(R) HD Graphics 520<br>
Pipeline Cache Size: 213<br>
Device #0 selected ('Intel(R) HD Graphics 520')<br>
Physical Device Features:<br>
geometryShader = 1<br>
tessellationShade shaderFloat64 = 1 shaderInt $64 = 1$ 

shaderInt16 =  $1$ 

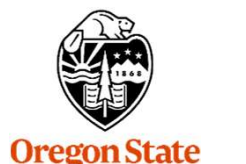

#### Asking About the Physical Device's Different Memories

```
mjb – December 21, 2022
Asking About the Physical Device's Different Memories<br>VkPhysicalDeviceMemoryProperties vpdmp;<br>vkGetPhysicalDeviceMemoryProperties(PhysicalDevice, OUT &vpdmp);<br>fprintf( FpDebug, "\n%d Memory Types:\n", vpdmp.memoryTypeCou
Asking About the Physical Device's Different Memories<br>VkPhysicalDeviceMemoryProperties<br>wKGetPhysicalDeviceMemoryProperties( PhysicalDevice, OUT &vpdmp );<br>fprintf( FpDebug, "\n%d Memory Types\\n", vpdmp.memoryTypeCount );
Asking About the Physical Device's Different Memories<br>WePhysicalDeviceMemoryProperties<br>WeBelPhysicalDeviceMemoryProperties<br>(WeBelPhysicalDeviceMemoryProperties(PhysicalDevice, OUT &vpdmp);<br>fprintf( FpDebug, "\n%d Memory 
Asking About the Physical Device's Differ<br>
VkPhysicalDeviceMemoryProperties<br>
vkGetPhysicalDeviceMemoryProperties(PhysicalDevice, OUT &vpdmp);<br>
fprintf( FpDebug, "\n%d Memory Types:\n", vpdmp.memoryTypeCount; i<br>
for( unsi
 {
        Asking About the Physical Device's Differe<br>WeicalDeviceMemoryProperties<br>IfPhysicalDeviceMemoryProperties (PhysicalDevice, OUT &vpdmp);<br>f(FpDebug, "In%d Memory Types:Nr", vpdmp.memoryTypeCount);<br>Insigned int i = 0; i < vpdmp.memoryTypeCount; i++ )<br>VkMem
        Asking About the Physical Device's Different Memo<br>WiscalDeviceMemoryProperties<br>ThysicalDeviceMemoryProperties vpdmp;<br>( FpDebug, "n%d Memory Types:\n", vpdmp.memoryTypeCount );<br>( FpDebug, "n%d Memory Types:\n", vpdmp.memo
        if ( vmt.propertyFlags & VK_MEMORY_PROPERTY_INST_CACHED_BIT ) != 0 ) fprintf( FpDebug, " beviceLocal" );<br>if ( fpDebug, "wh% d Memory Types:\n", vpdmp, memoryTypeCount );<br>
if ( fpDebug, " Me% d Memory Types:\n", vpdp.prom
        is ( vmt.propertyFlags & VK_MEMORY_PROPERTY_HOST_CACHED_BIT ) != 0 ) fprintf( FpDebug, "hostQlovice.ord");<br>
if( FpDebug, "n%d Memory Types:h", vpdmp.memoryTypeCount );<br>
if( FpDebug, "n%d Memory Types:h", vpdmp.memoryType
        is ( vmt.propertyFlags & VK_MEMORY_PROPERTY_LOXILY_ALLOCATED_BIT ) != 0 ) fprintf( FpDebug, "Laxily-Allocated" );<br>if( FpDebug, "M<sup>96</sup>d Memory Types: 'M', 'vpdmp. memoryTypeCount );<br>if( FpDebug, "M<sup>96</sup>d Memory Types: 'M',
        istalDeviceMemoryProperties<br>wiscalDeviceMemoryProperties vpdmp;<br>if<sup>(</sup> rpDebug, "which demonstrates (PhysicalDevice, OUT &vpdmp);<br>if ( vmt.propertyFlags & VK_MEMORY_PROPERTY_DEVICE_LOCAL_BIT ) != 0 ) fprintf( FpDebug, " D
        is ( vmt.propertyFlags & VK_MEMORY_PROPERTY_LAZILY_ALLOCATED_BIT ) != 0 ) fprintf( FpDebug, "LasilyAllocated" );<br>
if( FpDebug, "un<sup>96</sup>d Memory Types:\n", vpdmp. memoryTypeCount );<br>
if( FpDebug, "un<sup>96</sup>d Memory Types:\n",
       fprintf(FpDebug, "\n");
}
WRPhysicalDeviceMemoryProperties<br>
wKGetPhysicalDeviceMemoryProperties( PhysicalDevice, OUT &vpdmp );<br>
fprintf( FpDebug, "\n%d Memory Types:\n", vpdmp.memoryTypeCount );<br>
for( unisigned int i = 0; i < vpdmp.memoryTypeCount;
VkPhysicalDeviceMemoryProperties<br>
vkGetPhysicalDeviceMemoryProperties vpdmp ;<br>
vkGetPhysicalDeviceMemoryProperties (PhysicalDevice, OUT &vpdmp );<br>
fprintf( FpDebug, "\n%d Memory Types:\n", vpdmp.memoryTypeCount );<br>
for ( u
{
       fprintf(FpDebug, "Heap %d: ", i);
        vculour with the product of the product of the product of the principal product of the product (Fig. 1)<br>
If (FpDebug, "n<sup>96</sup>d Memory Types:\n", vpdmp.memoryTypeCount );<br>
If (FpDebug, "n<sup>96</sup>d Memory Yypes:\n", vpdmp.memoryT
        ff FpDebug, "n"%d Memory Tryencore" ("system menoryTypeCount");<br>
ff FpDebug, "n"%d Memory Types"," hydrogramenoryTypeCount");<br>
VKMemoryType vmt = vpdmp.memoryTypeScunt; ++ )<br>
VKMemoryType vmt = vpdmp.memoryTypeScunt; ++ )<br>
        if ( FpDebug, "\n%d Memory Types:\n", vpdmp.memoryTypeCount );<br>
vkMemoryType vnt = vpdmp.memoryTypeS0int; i++ )<br>
f( ( vm.t.propertyFlags & VK_MEMORY_PROPERTY_DEVICE_LOCAL_BIT ) != 0 ) fprintf( FpDebug, " DeviceLocal" );<br>
       fprintf(FpDebug, "\n");
}
```
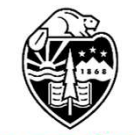

#### Here's What I Got on the A6000's

6 Memory Types: Memory 0: Memory 1: DeviceLocal **Here's What I Got on the A6000's**<br>
Memory Types:<br>
Memory 1: DeviceLocal<br>
Memory 2: HostVisible HostCoherent<br>
Memory 3: HostVisible HostCoherent HostCached<br>
Memory 4: DeviceLocal HostVisible HostCoherent<br>
Memory 5: DeviceL **Here's What I Got on the A6000's**<br>
6 Memory Types:<br>
Memory 3: HostVisible HostCoherent<br>
Memory 2: HostVisible HostCoherent<br>
Memory 3: HostVisible HostCoherent HostCached<br>
Memory 3: DeviceLocal HostVisible HostCoherent<br>
Me **Here's What I Got on the A6000's**<br>6 Memory 1:<br>Memory 0:<br>Memory 1: DeviceLocal<br>Memory 1: DeviceLocal<br>Memory 3: HostVisible HostCoherent HostCached<br>Memory 4: DeviceLocal HostVisible HostCoherent<br>Memory 5: DeviceLocal<br>4 Memo Memory 5: DeviceLocal 4 Memory Heaps: Heap 0: size = 0xdbb00000 DeviceLocal Heap 1: size = 0xfd504000 Heap 2: size = 0x0d600000 DeviceLocal Heap 3: size = 0x02000000 DeviceLocal

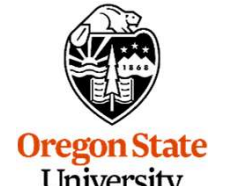

```
mjb – December 21, 2022
uint32 t count = -1;
Asking About the Physical Device's Queue Families<br>uint32_t count = -1;<br>vkGetPhysicalDeviceQueueFamilyProperties( IN PhysicalDevice, &count, OUT (VkQueueFamilyProperties *)nullptr );<br>fprintf( FpDebug, "\nFound %d Queue Fami
Asking About the Physical Device's Queue F<br>
uint32_t count = -1;<br>
wkGetPhysicalDeviceQueueFamilyProperties( IN PhysicalDevice, &count, OUT (VkQueue<br>
fprintf( FpDebug, "\nFound %d Queue Families:\n", count );<br>
VkQueueFami
Asking About the Physical Device's Queue Fami<br>
uint32_t count = -1;<br>
vkGetPhysicalDeviceQueueFamilyProperties( IN PhysicalDevice, &count, OUT (VkQueueFami<br>
fprintf( FpDebug, "\nFound %d Queue Families:\n", count );<br>
VkQue
Asking About the Physical Device's Queue Families<br>
vkGetPhysicalDeviceQueueFamilyProperties( IN PhysicalDevice, &count, OUT (VkQueueFamilyProperties ")nullptr );<br>
wkGetPhysicalDeviceQueueFamilyProperties( IN PhysicalDevi
Asking About the Physical Device's Queue<br>
uint32_t count = -1;<br>
wKGetPhysicalDeviceQueueFamilyProperties( IN PhysicalDevice, &count, OUT (VkQueueFamilyProperties *vqfp = new VkQueueFamilyProperties[ count ];<br>
VkQueueFami
{
         ASKIng About the Physical Device's Queue Families<br>
2.tcount = -1;<br>
depression dependent in the printic (IN Physical Device, &count, OUT (VkQueueFamilyProperties *)nullptr );<br>
if ( FpDebug, "\nFound %d Queue Families.\n", c
         2_t count = -1;<br>fPhysicalDeviceQueueFamilyProperties( IN PhysicalDevice, &count, OUT (VkQueueFamilyProperties *)nullptr );<br>(f ( FpDebug, "\nFound %d Queue Families:\n", count );<br>leueFamilyProperties *vdfp = new VkQueueFami
         2_t count = -1;<br>fPhysicalDeviceQueueFamilyProperties( IN PhysicalDevice, &count, OUT (VkQueueFamilyProperties *)nullptr );<br>f( FpDebug, "\nFound %d Queue Families:\n", count );<br>teueFamilyProperties *vqfp = new VkQueueFamily
         2_t count = -1;<br>iPhysicalDeviceQueueFamilyProperties( IN PhysicalDevice, &count, OUT (VkQueueFamilyProperties *)nullptr );<br>if ( FpDebug, "nFound %d Queue Families:\n", count );<br>ieueFamilyProperties *vqfp = new VkQueueFamil
        fprintf(FpDebug, "\n");
}
```
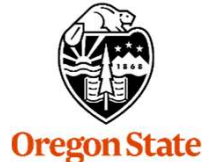

### Here's What I Got on the A6000's

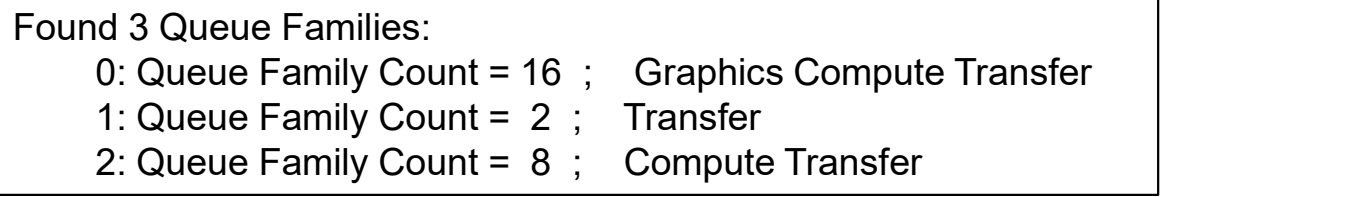

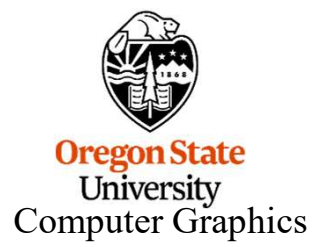

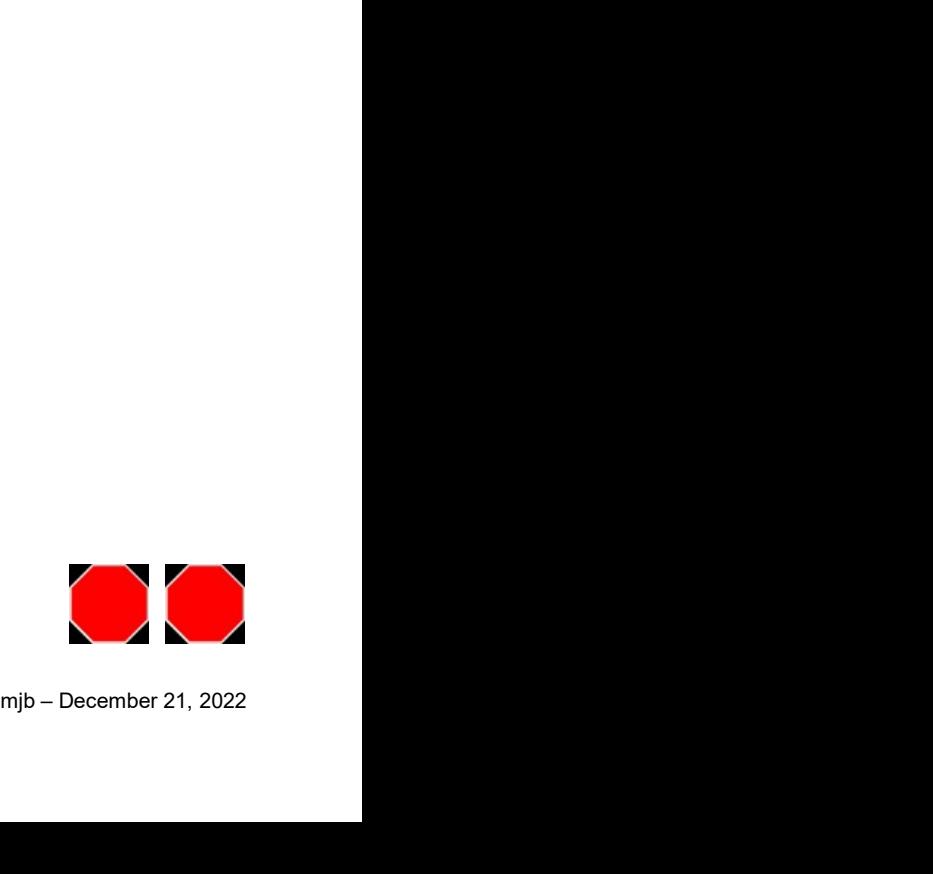